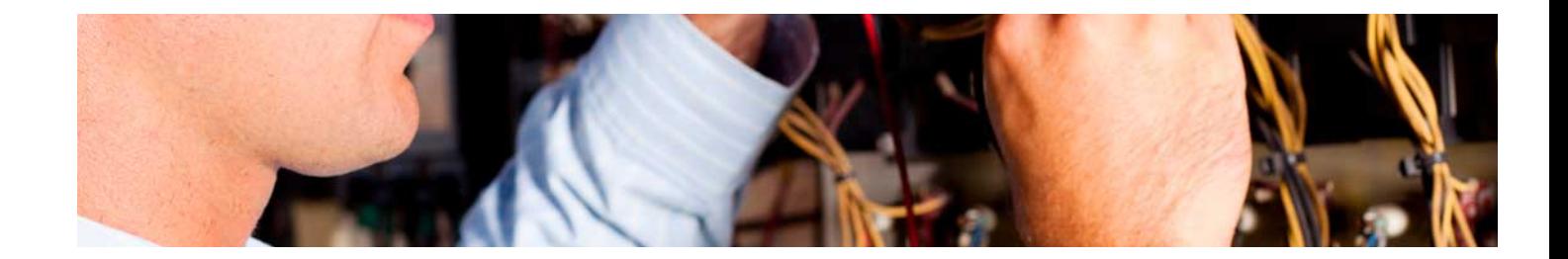

# Masters Profesionales

Master en Automatización 4.0 y Gestión de la Industria 4.0 + 5 Créditos ECTS

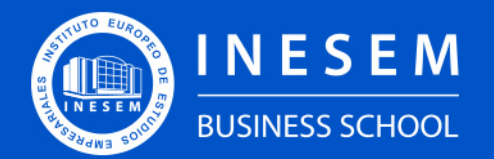

**INESEM BUSINESS SCHOOL** 

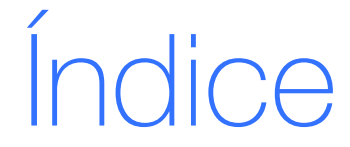

Master en Automatización 4.0 y Gestión de la Industria 4.0 + 5 Créditos ECTS

### [2. Master en Automatización 4.0 y Gestión de la Industria](#page-3-0)

[1. Sobre Inesem](#page-2-0) [4.0 + 5 Créditos ECTS](#page-3-0)

[Descripción](#page-3-0) / [Para que te prepara](#page-3-0) / [Salidas Laborales](#page-3-0) / [Resumen](#page-4-0) / [A quién va dirigido](#page-4-1) /

#### **[Objetivos](#page-4-2)**

- [3. Programa académico](#page-6-0)
- [4. Metodología de Enseñanza](#page-19-0)
- [5. ¿Porqué elegir Inesem?](#page-5-0)
- [6. Orientacion](#page-20-0)
- [7. Financiación y Becas](#page-21-0)

Master en Automatización 4.0 y Gestión de la Industria… [ 5 ] [INESEM BUSINESS SCHOOL](https://www.inesem.es/)

BUSINESS **SCHOOL** 

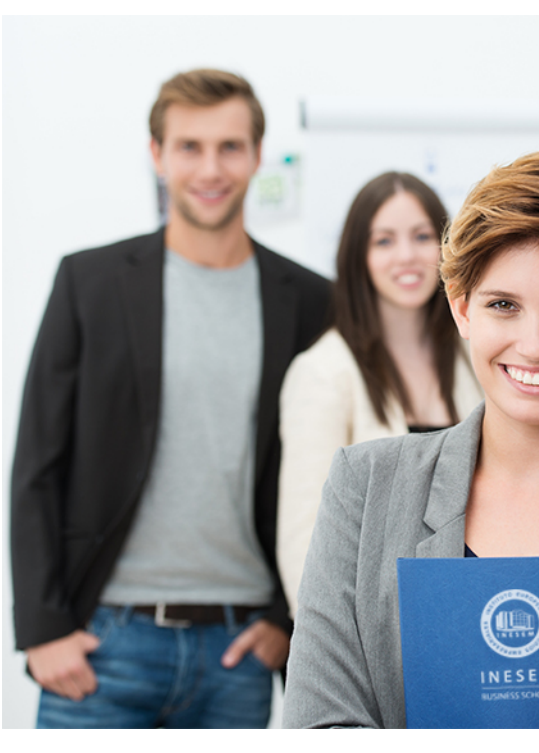

## <span id="page-2-0"></span>SOBRE INESEM

INESEM Business School como Escuela de Negocios Online tiene por objetivo desde su nacimiento trabajar para fomentar y contribuir al desarrollo profesional y personal de sus alumnos. Promovemos *una enseñanza multidisciplinar e integrada*, mediante la aplicación de *metodologías innovadoras de aprendizaje* que faciliten la interiorización de conocimientos para una aplicación práctica orientada al cumplimiento de los objetivos de nuestros itinerarios formativos.

En definitiva, en INESEM queremos ser el lugar donde te gustaría desarrollar y mejorar tu carrera profesional. *Porque sabemos que la clave del éxito en el mercado es la "Formación Práctica" que permita superar los retos que deben de afrontar los profesionales del futuro.*

<span id="page-3-0"></span>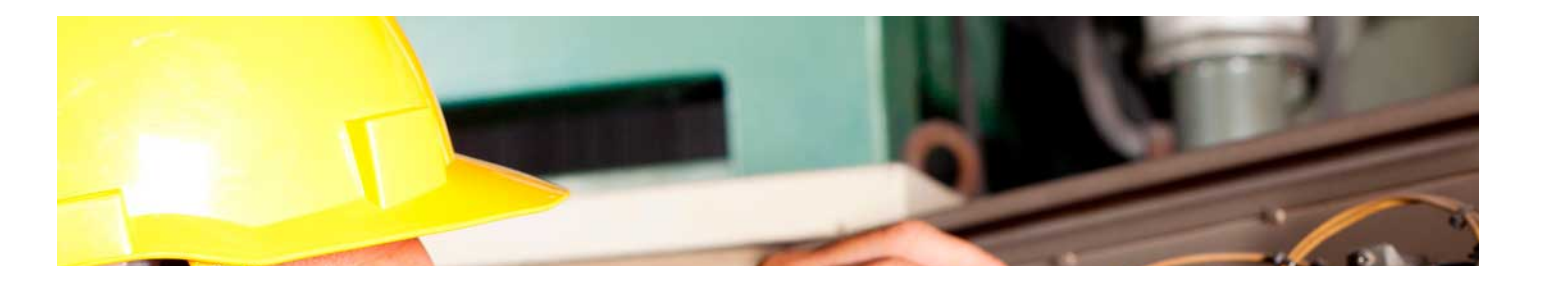

## Master en Automatización 4.0 y Gestión de la Industria 4.0 + 5 Créditos ECTS

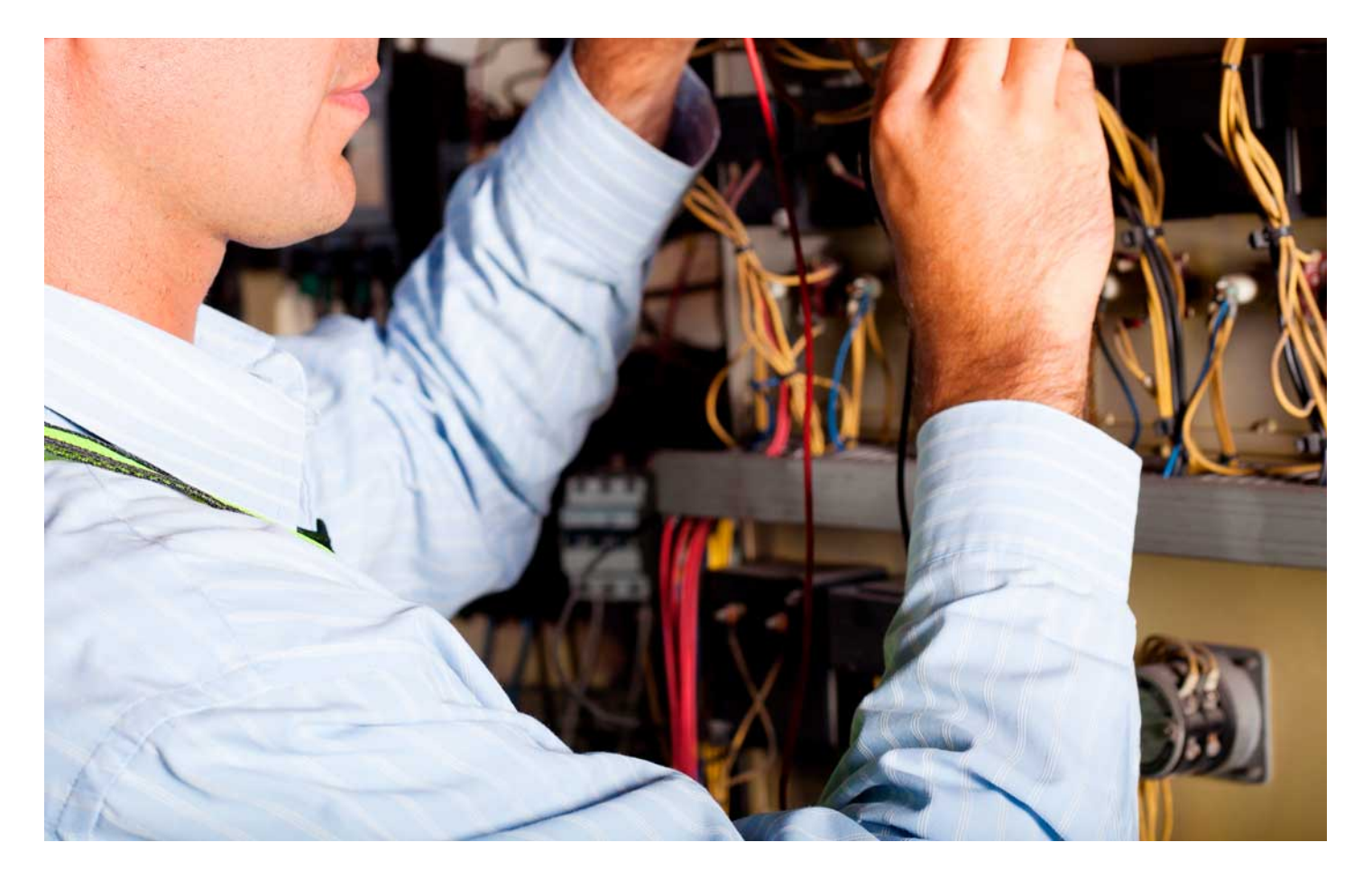

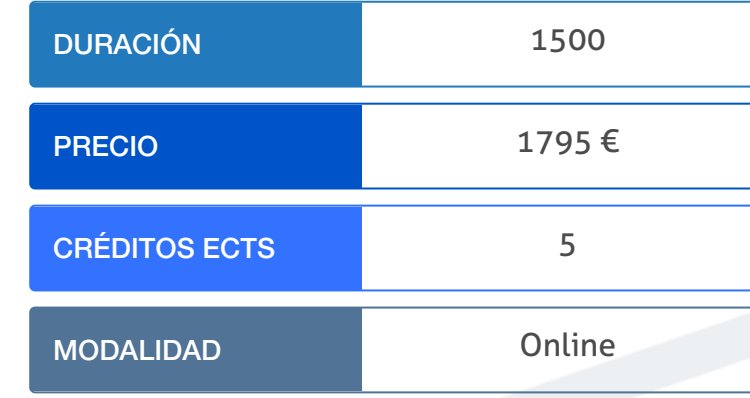

Programa de Becas / Financiación 100% Sin Intereses

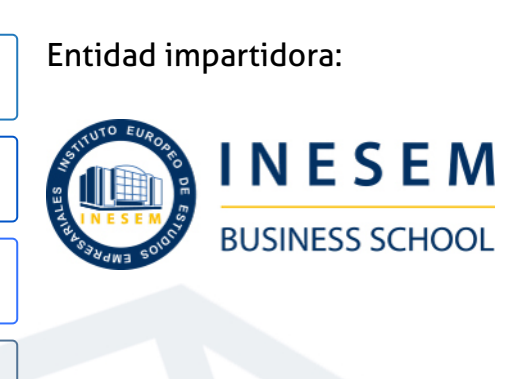

## Titulación Masters Profesionales

Doble titulación:

(INESEM). "Enseñanza no oficial y no conducente a la obtención de

- Título Propio Master en Automatización 4.0 y Gestión de la Industria 4.0 expedido por el Instituto Europeo de Estudios Empresariales un título con carácter oficial o certificado de profesionalidad."
- Título Propio Universitario en Energy Project Management expedido por la Universidad Antonio de Nebrija con 5 créditos ECTS

Master en Automatización 4.0 y Gestión de la Industria... [6] [INESEM BUSINESS SCHOOL](https://www.inesem.es/) Master en Automatización 4.0 y Gestión de la Industria... [7] [INESEM BUSINESS SCHOOL](https://www.inesem.es/)

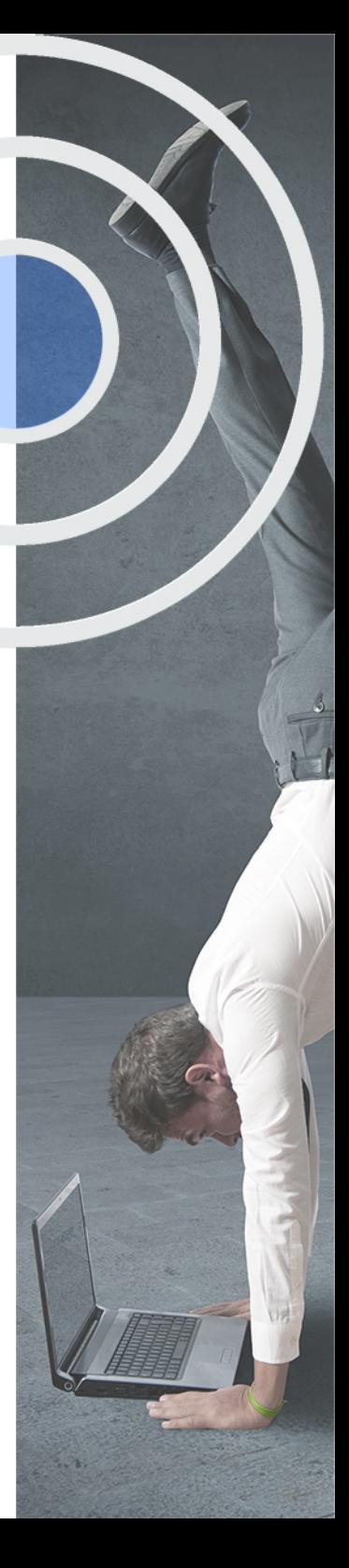

## <span id="page-4-2"></span><span id="page-4-0"></span>Resumen

La globalización de industrias y la competitividad ha llevado a la evolución hacia la industria 4.0 en un ambiente de automatización y procesos de gestión y control informatizados para ser más competitivos.Con el Master en Automatización 4.0 y Gestión de la Industria 4.0 obtendrás conocimientos para poder desarrollarte laboralmente dentro de industrias en auge donde prevalece la automatización y la gestión de la información informatizada y que recogen ya todos los sectores industriales.Durante el estudio del Master en Automatización 4.0 y Gestión de la Industria 4.0 recibirás formación actualizada del sector industrial 4.0 en constante cambio y adaptación a nuevas tecnologías y contaras con profesionales del sector así como material y recursos adicionales adecuados.

## A quién va dirigido

<span id="page-4-1"></span>El Master en Automatización 4.0 y Gestión de la Industria 4.0 va dirigido desde operarios de cadenas automatizadas de producción, a técnicos que implantan nuevas tecnologías que las integran así como el mantenimiento de las mismas en el tiempo, incluso directivos que gestionan la producción en ambientes automatizados y cuentan con una red de datos informáticos

## **Objetivos**

Con el Masters Profesionales **Master en Automatización 4.0 y Gestión de la Industria 4.0 + 5 Créditos ECTS** usted alcanzará los siguientes objetivos:

- Implantar sistemas de automatización adecuados y diseñados para la mejora de la producción
- Gestionar la producción y fabricación con herramientas informatizadas y adquisición de datos de sistemas automatizados
- Desarrollar sistemas adecuados e integrándolos con los actuales e interconectando la información con el resto
- Estudiar los consumos energéticos y gestionarlos para optimizar los consumos y obtener un rendimiento adecuado.

Nuestro modelo de aprendizaje se adapta a las necesidades del alumno, quién decide cómo realizar el proceso de aprendizaje a través de itinerarios formativos que permiten trabajar de forma autónoma y flexible.

Ofrecemos un servicio de orientación profesional y programas de entrenamiento de competencias con el que ayudamos a nuestros alumnos a crear y optimizar su

> Ofrecemos el contenido más actual y novedoso, respondiendo a la realidad empresarial y al entorno cambiante con una alta rigurosidad académica combinada con formación práctica.

que impulsa la carrera de nuestros alumnos a través de nuestro Servicio de Orientación de Carrera Profesional permitiendo la mejora de competencias profesionales mediante

> Ofrecemos a nuestros alumnos facilidades para la realización del pago de matrículas 100% sin intereses así como un sistema de Becas para facilitar el acceso a nuestra formación.

> > J)

<span id="page-5-0"></span>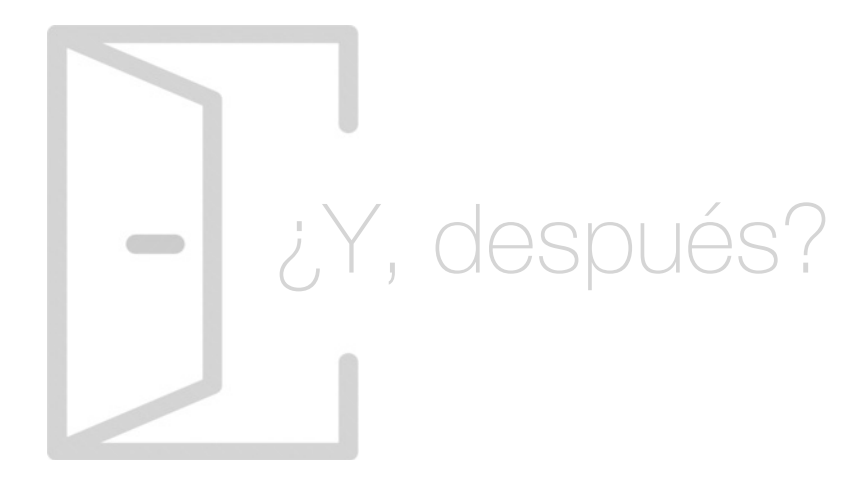

## Para qué te prepara

El Master en Automatización 4.0 y Gestión de la Industria 4.0 te prepara para ejercer como técnico cualificado, o directivo de gestión de la producción, incluso operario en industrias automatizadas que tienen un <. Requieren personal con conocimientos de tecnologías automatizadas e implementadas con la gestión industrial. Tanto en la implementación como en el trabajo diario y el mantenimiento.

### Salidas Laborales

El Master en Automatización 4.0 y Gestión de la Industria 4.0 te prepara para ejercer de técnico en implantación de sistemas automatizados, operario de cadena de producción, diseñador de proceso e integrador de sistemas en otros ya existentes, incluso para cargos de directivos y responsables de gestión de la producción en entornos de industrias 4.0

## ¿Por qué elegir INESEM?

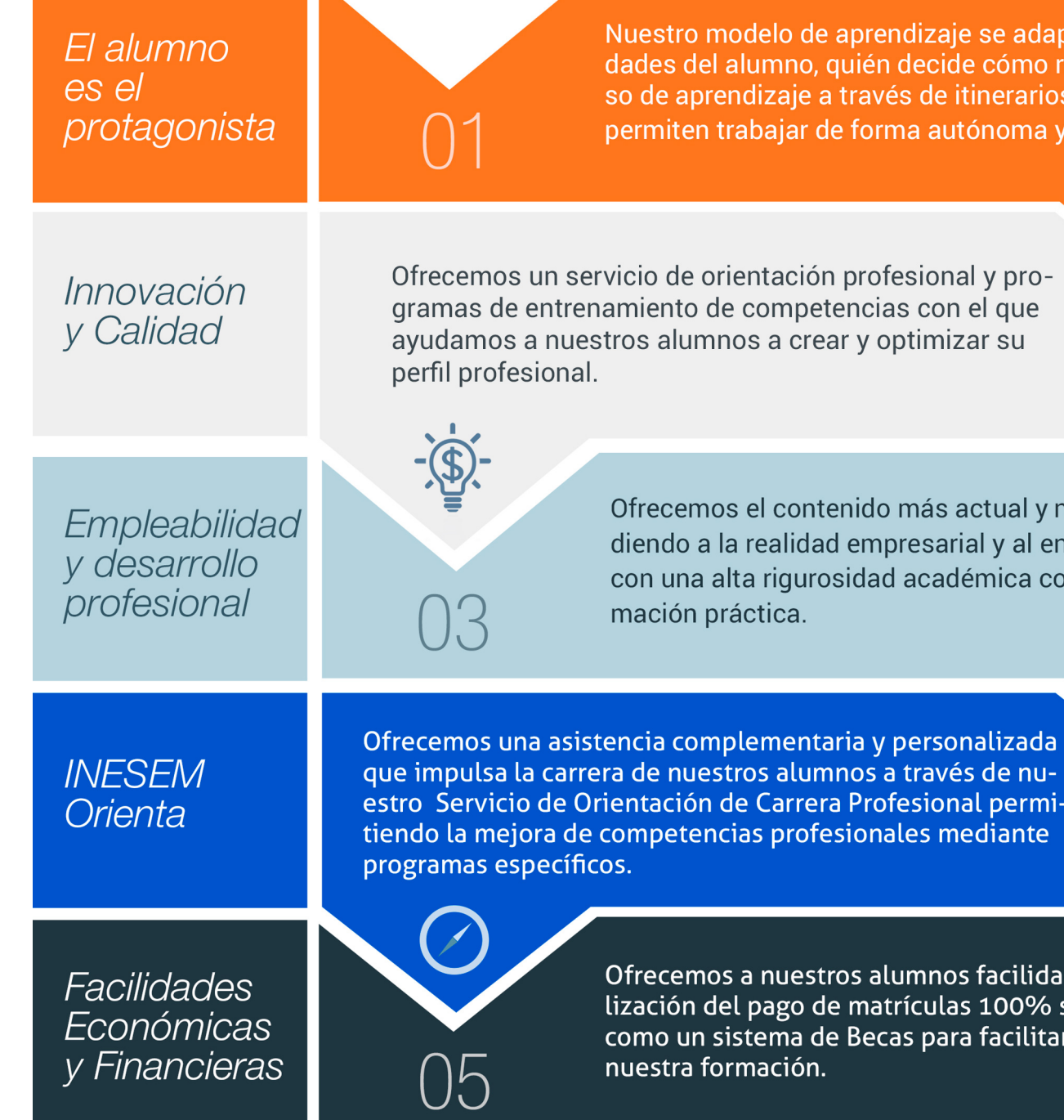

Master en Automatización 4.0 y Gestión de la Industria… [ 12 ] [INESEM BUSINESS SCHOOL](https://www.inesem.es/)

## <span id="page-6-0"></span>PROGRAMA ACADEMICO

Master en Automatización 4.0 y Gestión de la Industria 4.0 + 5 Créditos ECTS

Módulo 1. Automatas programables plc

Módulo 2. Redes y buses de comunicación industriales

Módulo 3. Sistemas hmi y scada en procesos industriales

Módulo 4. Gestión de la producción en la industria 40

Módulo 5. Iot (internet de las cosas) y sistemas ciberfísicos en la industria 40

Módulo 6. Visión artificial y su aplicación en la industria 40

Módulo 7. Ciberseguridad aplicada a inteligencia artificial (ia), smartphones, internet de las cosas (iot) e industria 40

Módulo 8. Energy project management

Módulo 9. Gemelos digitales en la industria 40

Módulo 10. Proyecto fin de máster

## PROGRAMA ACADEMICO

Master en Automatización 4.0 y Gestión de la Industria 4.0 + 5 Créditos ECTS

### Módulo 1. **Automatas programables plc**

#### Unidad didáctica 1.

#### Conceptos y equipos utilizados en automatización industrial

- 1. Conceptos iniciales de automatización
- 2. Fijación de los objetivos de la automatización industrial
- 3. Grados de automatización
- 4. Clases de automatización
- 5. Equipos para la automatización industrial
- 6. Diálogo Hombre-máquina, HMI y SCADA

### Unidad didáctica 2.

#### Clasificación de los autómatas programables

1. Introducción a las funciones de los autómatas programables PLC

- 2. Contexto evolutivo de los PLC
- 3. Uso de autómatas programables frente a la lógica cableada
- 4. Tipología de los autómatas desde el punto de vista cuantitativo y cualitativo
- 5. Definición de autómata microPLC
- 6. Instalación del PLC dentro del cuadro eléctrico

#### Unidad didáctica 3. Arquitectura de los autómatas

1. Funcionamiento y bloques esenciales de los autómatas programables

- 2. Elementos de programación de PLC
- 3. Descripción del ciclo de funcionamiento de un PLC
- 4. Fuente de alimentación existente en un PLC
- 5. Arquitectura de la CPU

6. Tipología de memorias del autómata para el almacenamiento de variables

#### Unidad didáctica 4.

#### Entrada y salida de datos en el plc

1. Módulos de entrada y salida 2. Entrada digitales 3. Entrada analógicas 4. Salidas del PLC a relé 5. Salidas del PLC a transistores 6. Salidas del PLC a Triac 7. Salidas analógicas 8. Uso de instrumentación para el diagnóstico y comprobación de señales 9. Normalización y escalado de entradas analógicas en el PLC

#### Unidad didáctica 5.

#### Descripción del ciclo de funcionamiento del autómata

1. Secuencias de operaciones del autómata programable: watchdog

- 2. Modos de operación del PLC
- 3. Ciclo de funcionamiento del autómata programable
- 4. Chequeos del sistema
- 5. Tiempo de ejecución del programa
- 6. Elementos de proceso rápido

#### Unidad didáctica 6. Configuración del plc

- 1. Configuración del PLC
- 2. Tipos de procesadores
- 3. Procesadores centrales y periféricos
- 4. Unidades de control redundantes
- 5. Configuraciones centralizadas y distribuidas
- 6. Comunicaciones industriales y módulos de comunicaciones
- 7. Memoria masa
- 8. Periféricos

#### Unidad didáctica 7. Álgebra de boole y uso de elementos especiales de programación

- 1. Introducción a la programación
- 2. Programación estructurada
- 3. Lenguajes gráficos y la norma IEC
- 4. Álgebra de Boole: postulados y teoremas
- 5. Uso de Temporizadores
- 6. Ejemplos de uso de contadores
- 7. Ejemplos de uso de comparadores
- 8. Función SET-RESET (RS)
- 9. Ejemplos de uso del Teleruptor
- 10. Elemento de flanco positivo y negativo
- 11. Ejemplos de uso de Operadores aritméticos

#### Unidad didáctica 8.

#### Programación mediante diagrama de contactos: ld

- 1. Lenguaje en esquemas de contacto LD
- 2. Reglas del lenguaje en diagrama de contactos
- 3. Elementos de entrada y salida del lenguaje
- 4. Elementos de ruptura de la secuencia de ejecución
- 5. Ejemplo con diagrama de contactos: accionamiento de Motores-bomba
- 6. Ejemplo con diagrama de contactos: estampadora semiautomática

#### Unidad didáctica 9.

#### Programación mediante lenguaje de funciones lógicas: fbd

1. Introducción a las funciones y puertas lógicas

- 2. Funcionamiento del lenguaje en lista de instrucciones
- 3. Aplicación de funciones FBD
- 4. Ejemplo con Lenguaje de Funciones: taladro semiautomático
- 5. Ejemplo con Lenguaje de Funciones: taladro semiautomático

#### Unidad didáctica 10.

#### Programación mediante lenguaje en lista de instrucciones il y texto estructurado st

1. Lenguaje en lista de instrucciones

- 2. Estructura de una instrucción de mando Ejemplos
- 3. Ejemplos de instrucciones de mando para diferentes marcas de PLC
- 4. Instrucciones en lista de instrucciones IL
- 5. Lenguaje de programación por texto estructurado ST

#### Unidad didáctica 11. Programación mediante grafcet

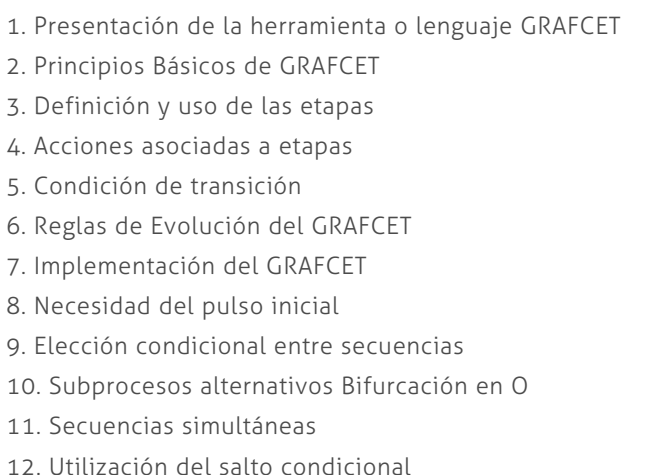

- 13. Macroetapas en GRAFCET
- 14. El programa de usuario
- 15. Ejemplo resuelto con GRAFCET: activación de semáforo
- 16. Ejemplo resuelto con GRAFCET: control de puente grúa

#### Unidad didáctica 12.

#### Resolución de ejemplos de programación de plc´s

- 1. Secuencia de LED
- 2. Alarma sonora
- 3. Control de ascensor con dos pisos
- 4. Control de depósito
- 5. Control de un semáforo
- 6. Cintas transportadoras
- 7. Control de un Parking
- 8. Automatización de puerta Corredera
- 9. Automatización de proceso de elaboración de curtidos
- 10. Programación de escalera automática
- 11. Automatización de apiladora de cajas
- 12. Control de movimiento vaivén de móvil
- 13. Control preciso de pesaje de producto
- 14. Automatización de clasificadora de paquetes

## Módulo 2.

### **Redes y buses de comunicación industriales**

#### Unidad didáctica 1.

#### Introducción y funcionamiento de las redes de comunicación

- 1. La necesidad de las redes de comunicación industrial
- 2. Sistemas de control centralizado, distribuido e híbrido
- 3. Sistemas avanzados de organización industrial: ERP y MES
- 4. La pirámide CIM y la comunicación industrial
- 5. Las redes de control frente a las redes de datos
- 6. Buses de campo, redes LAN industriales y LAN/WAN
- 7. Arquitectura de la red de control: topología anillo, estrella y bus
- 8. Aplicación del modelo OSI a redes y buses industriales
- 9. Fundamentos de transmisión, control de acceso y direccionamiento en redes industriales
- 10. Procedimientos de seguridad en la red de comunicaciones
- 11. Introducción a los estándares RS, RS, IEC, ISOCAN, IEC, Ethernet, USB

#### Unidad didáctica 2.

#### Buses y redes industriales conceptos iniciales

- 1. Buses de campo: aplicación y fundamentos 2. Evaluación de los buses industriales 3. Diferencias entre cableado convencional y cableado con Bus 4. Selección de un bus de campo 5. Funcionamiento y arquitectura de nodos y repetidores 6. Conectores normalizados 7. Normalización 8. Comunicaciones industriales aplicadas a instalaciones en
- Domótica e Inmótica
- 9. Buses propietarios y buses abiertos
- 10. Tendencias
- 11. Gestión de redes

#### Unidad didáctica 3.

#### Funcionamiento y aplicación de los principales buses industriales

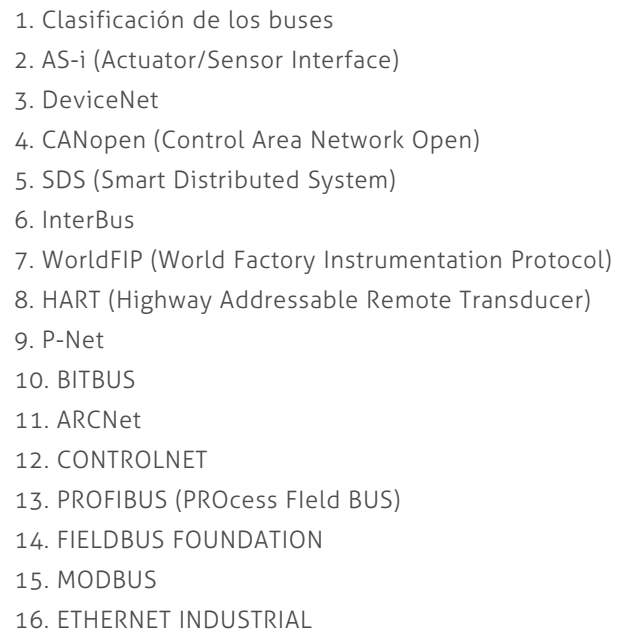

#### Unidad didáctica 4.

#### Funcionamiento y componentes del bus asinterface (as-i)

- 1. Historia del bus AS-Interface
- 2. Características del bus AS-i
- 3. Componentes del bus AS-i pasarelas…
- 4. Montaje y composición
- 5. Configuración de la red AS-Interface
- 6. Aplicación del modelo ISO/OSI albus AS-i
- 7. Conectividad y pasarelas

8. El esclavo y la comunicación con los sensores y actuadores (Interfaz )

- 9. Sistemas de transmisión (Interfaz )
- 10. El maestro AS-i (Interfaz )

11. El protocolo AS-Interface: características, codificación, acceso al medio, errores y configuración

12. Fases operativas del funcionamiento del bus

Unidad didáctica 5. Funcionamiento y componentes del bus profibus fms, dp y pa

1. PROFIBUS (Process Field BUS) 2. Introducción a Profibus 3. Utilización de los perfiles de PROFIBUS para DP, PA y FMS 4. Modelo ISO OSI para Profibus 5. Cable para RS-, fibra óptica y IEC - 6. Coordinación de datos en Profibus 7. Profibus DP Funciones Básicas y Configuración 8. Profibus FMS 9. Comunicación y aplicaciones del Profibus-PA 10. Resolución de errores con Profisafe 11. Aplicaciones para dispositivos especiales 12. Archivos GSD y número de identificación para la conexión de dispositivos

## Unidad didáctica 6.

Funcionamiento y componentes del protocolo can y el bus canopen

1. Fundamentos del protocolo CAN 2. Formato de trama en el protocolo CAN 3. Estudio del acceso al medio en el protocolo CAN 4. Sincronización 5. Topología 6. Tipología de conectores en CAN 7. Aplicaciones: CANopen, DeviceNet, TTCAN… 8. Introducción al BUS CANopen 9. Arquitectura simplificada de CANOpen 10. Uso del diccionario de objetos en CANopen 11. Perfiles 12. Gestión de la res

13. Estructura de CANopen: definición de SDOs y PDOs

#### Unidad didáctica 7. Ethernet industrial

1. Ethernet y el ámbito industrial 2. Las ventajas de Ethernet industrial respecto al resto 3. Soluciones para compatibilizar Ethernet en la industria 4. Evoluciones del protocolo: RETHER y ETHEREAL 5. Mecanismos de prioridad en Ethernet: IEEE P y configuración del switch 6. Componentes y esquemas 7. Uso de Ethernet industrial en los Buses de campo 8. PROFINET 9. EtherNet/IP 10. ETHERCAT

#### Unidad didáctica 8.

#### Redes inalámbricas

1. Contexto de la tecnología inalámbrica en aplicaciones industriales

- 2. Sistemas Wireless
- 3. Componentes
- 4. Wireless en la industria
- 5. Tecnologías de transmisión
- 6. Tipologías de wireless
- 7. Parámetros de las redes inalámbricas
- 8. Antenas
- 9. Wireless Ethernet
- 10. Estándar IEEE
- 11. Elementos de seguridad en una red Wi-Fi

## Módulo 3.

#### **Sistemas hmi y scada en procesos industriales**

#### Unidad didáctica 1.

#### Fundamentos de sistemas de control y supervisión de procesos: scada y hmi

- 1. Contexto evolutivo de los sistemas de visualización
- 2. Sistemas avanzados de organización industrial: ERP y MES
- 3. Consideraciones previas de supervisión y control
- 4. El concepto de "tiempo real" en un SCADA
- 5. Conceptos relacionados con SCADA
- 6. Definición y características del sistemas de control distribuido
- 7. Sistemas SCADA frente a DCS
- 8. Viabilidad técnico económica de un sistema SCADA
- 9. Mercado actual de desarrolladores SCADA
- 10. PC industriales y tarjetas de expansión
- 11. Pantallas de operador HMI
- 12. Características de una pantalla HMI
- 13. Software para programación de pantallas HMI
- 14. Dispositivos tablet PC

#### Unidad didáctica 2.

#### El hardware del scada: mtu, rtu y comunicaciones

1. Principio de funcionamiento general de un sistema SCADA

- 2. Subsistemas que componen un sistema de supervisión y mando
- 3. Componentes de una RTU, funcionamiento y características
- 4. Sistemas de telemetría: genéricos, dedicados y multiplexores
- 5. Software de control de una RTU y comunicaciones
- 6. Tipos de capacidades de una RTU
- 7. Interrogación, informes por excepción y transmisiones iniciadas por RTU's
- 8. Detección de fallos de comunicaciones
- 9. Fases de implantación de un SCADA en una instalación

#### Unidad didáctica 3. El software scada y comunicación opc ua

- 1. Fundamentos de programación orientada a objetos
- 2. Driver, utilidades de desarrollo y Run-time
- 3. Las utilidades de desarrollo y el programa Run-time
- 4. Utilización de bases de datos para almacenamiento
- 5. Métodos de comunicación entre aplicaciones: OPC, ODBC, ASCII, SQL y API
- 6. La evolución del protocolo OPC a OPC UA (Unified Architecture)
- 7. Configuración de controles OPC en el SCADA

#### Unidad didáctica 4.

#### Planos y croquis de implantación

1. Símbolos y diagramas

- 2. Identificación de instrumentos y funciones
- 3. Símbología empleada en el control de procesos
- 4. Diseño de planos de implantación y distribución
- 5. Tipología de símbolos
- 6. Ejemplos de esquemas

#### Unidad didáctica 5.

#### Diseño de la interfaz con estándares

1. Fundamentos iniciales del diseño de un sistema automatizado

2. Presentación de algunos estándares y guías metodológicas

- 3. Diseño industrial
- 4. Diseño de los elementos de mando e indicación
- 5. Colores en los órganos de servicio
- 6. Localización y uso de elementos de mando

#### Unidad didáctica 6.

#### Gemma: guía de los modos de marcha y parada en un automatismo

- 1. Origen de la guía GEMMA
- 2. Fundamentos de GEMMA

3. Rectángulos-estado:procedimientos de funcionamiento, parada o defecto

- 4. Metodología de uso de GEMMA
- 5. Selección de los modos de marcha y de paro
- 6. Implementación de GEMMA a GRAFCET
- 7. Método por enriquecimiento del GRAFCET de base
- 8. Método por descomposición por TAREAS: coordinación vertical o jerarquizada
- 9. Tratamiento de alarmas con GEMMA

#### Unidad didáctica 7. Módulos de desarrollo

1. Paquetes software comunes

2. Módulo de configuraciónHerramientas de interfaz gráfica del operador

- 3. Utilidades para control de proceso
- 4. Representación de Trending
- 5. Herramientas de gestión de alarmas y eventos
- 6. Registro y archivado de eventos y alarmas
- 7. Herramientas para creación de informes
- 8. Herramienta de creación de recetas
- 9. Configuración de comunicaciones

#### Unidad didáctica 8. Diseño de la interfaz en hmi y scada

- 1. Criterios inicialespara el diseño
- 2. Arquitectura
- 3. Consideraciones en la distribución de las pantallas
- 4. Elección de la navegación por pantallas
- 5. Uso apropiado del color
- 6. Correcta utilización de la Información textual
- 7. Adecuada definición de equipos, estados y eventos de proceso
- 8. Uso de la información y valores de proceso
- 9. Tablas y gráficos de tendencias
- 10. Comandos e ingreso de datos
- 11. Correcta implementación de Alarmas
- 12. Evaluación de diseños SCADA

## Módulo 4. **Gestión de la producción en la industria 40**

## Unidad didáctica 1.

#### La industria 40

- 1. Evolucion industrial
- 2. Herramientas de la industria 4.0
- 3. Automatizacion y robotica al servicio de la industria 4.0
- 4. Gestion de la informacion en la industria 4.0
- 5. El mantenimiento en la industria 4.0 sistemas GMAO

#### Unidad didáctica 2.

#### Programación de la producción en fabricación mecánica

- 1. Producción con limitaciones de stocks, producción regular y extraordinaria, Producción por lotes
- 2. Programación de la producción. Plan agregado
- 3. Capacidades de producción y cargas de trabajo
- 4. Programa maestro de producción
- 5. Asignación y secuenciación de cargas de trabajo
- 6. Productividad. Eficiencia. Eficacia. Efectividad

#### Unidad didáctica 3. Producción ajustada en fabricación mecánica

- 1. Plan maestro de producción y mejora
- 2. Círculos de calidad
- 3. Método just in time (J.I.T.)
- 4. Nivelado de la producción
- 5. Tarjetas Kanban
- 6. Método de tecnología para la optimización de la producción (O.P.T.)
- 7. Teoría de las limitaciones (T.O.C.)

#### Unidad didáctica 4.

#### Programación de proyectos y planificación de las necesidades en fabricación mecánica

1. Seis Sigma. Una nueva filosofía de calidad

2. Implantación de Seis Sigma

- 3. Programación de proyectos, método PERT
- 4. Programación de proyectos, método ROY
- 5. Planificación de los requerimientos de materiales MRP y MRP II
- 6. Lanzamiento de órdenes

#### Unidad didáctica 5. Control de la producción en fabricación mecánica

- 1. Técnicas para el control de la producción
- 2. Reprogramación
- 3. SMED en un entorno de fabricación ágil
- 4. Implantación y aplicación práctica de SMED
- 5. Métodos de seguimiento de la producción

#### Unidad didáctica 6.

#### Información de proceso y flexibilización de los sistemas de producción en fabricación mecánica

1. Cumplimentación de la información del proceso

- 2. Aplicación de técnicas de organización
- 3. Planificación y flexibilización de recursos humanos
- 4. Sistemas con esperas
- 5. Utilización de modelos estándar de la teoría de colas
- 6. Causas y costes de espera
- 7. Gestión de colas
- 8. Estimación de los parámetros de proceso

#### Unidad didáctica 7.

#### Simulación de producción de fabricación mecánica

1. Concepto, clasificación y aplicaciones

- 2. Gestión del reloj en la simulación discreta
- 3. Simulación aleatoria, obtención de muestras y análisis de resultados
- 4. Introducción a los lenguajes de simulación

## Módulo 5.

#### **Iot (internet de las cosas) y sistemas ciberfísicos en la industria 40**

#### Unidad didáctica 1.

#### Internet de las cosas

- 1. Contexto Internet de las Cosas (IoT)
- 2. ¿Qué es IoT?
- 3. Elementos que componen el ecosistema IoT
- 4. Arquitectura IoT
- 5. Dispositivos y elementos empleados
- 6. Ejemplos de uso
- 7. Retos y líneas de trabajo futuras

#### Unidad didáctica 2.

#### Sistemas ciberfísicos

- 1. Contexto Sistemas Ciberfísicos (CPS)
- 2. Características CPS
- 3. Componentes CPS
- 4. Ejemplos de uso
- 5. Retos y líneas de trabajo futuras

## Módulo 6. **Visión artificial y su aplicación en la industria 40**

#### Unidad didáctica 1.

La visión artificial: definición y aspectos principales

1. Visión artificial y su aplicación en la industria 4.0

#### Unidad didáctica 2.

#### Componentes de un sistema de visión artificial

- 1. Ópticas
- 2. Iluminación
- 3. Cámaras
- 4. Sistemas 3D
- 5. Sensores
- 6. Equipos compactos
- 7. Metodologías para la selección del hardware

#### Unidad didáctica 3.

#### Procesado de imágenes mediante visión artificial

- 1. Algoritmos
- 2. Software
- 3. Segmentación e interpretación de imágenes
- 4. Metodologías para la selección del software

#### Unidad didáctica 4.

#### Aplicaciones de la visión en la industria 40

1. Aplicaciones clásicas: discriminación, detección de fallos…

2. Nuevas aplicaciones: códigos OCR, trazabilidad, robótica, reconocimiento (OKAO)

## Módulo 7.

#### **Ciberseguridad aplicada a inteligencia artificial (ia), smartphones, internet de las cosas (iot) e industria 40**

#### Unidad didáctica 1.

#### Ciberseguridad en nuevas tecnologías

- 1. Concepto de seguridad TIC
- 2. Tipos de seguridad TIC
- 3. Aplicaciones seguras en Cloud
- 4. Plataformas de administración de la movilidad empresarial (EMM)
- 5. Redes WiFi seguras
- 6. Caso de uso: Seguridad TIC en un sistema de gestión documental

#### Unidad didáctica 2.

#### Ciberseguridad en smartphones

- 1. Buenas prácticas de seguridad móvil
- 2. Protección de ataques en entornos de red móv

#### Unidad didáctica 3. Inteligencia artificial (ia) y ciberseguridad

- 1. Inteligencia Artificial
- 2. Tipos de inteligencia artificial
- 3. Impacto de la Inteligencia Artificial en la ciberseguridad

#### Unidad didáctica 4. Ciberseguridad e internet de las cosas (iot)

- 1. Contexto Internet de las Cosas (IoT)
- 2. ¿Qué es IoT?
- 3. Elementos que componen el ecosistema IoT
- 4. Arquitectura IoT
- 5. Dispositivos y elementos empleados
- 6. Ejemplos de uso
- 7. Retos y líneas de trabajo futuras
- 8. Vulnerabilidades de IoT
- 9. Necesidades de seguridad específicas de IoT

#### Unidad didáctica 5.

#### Seguridad informática en la industria 40

1. Industria 4.0

2. Necesidades en ciberseguridad en la Industria 4.0

## Módulo 8. **Energy project management**

#### Unidad didáctica 1.

#### Aspectos claves y equipamiento específico del autoconsumo

- 1. El mercado de la electricidad. Pool eléctrico, funcionamiento y términos de las facturas
- 2. Distribución de la energía eléctrica
- 3. Generación eléctrica centralizada y distribuida
- 4. Características técnicas de las redes de generación distribuida
- 5. Microrredes inteligentes de energía y comunicación. ¿Futuro próximo o lejano?
- 6. Autoconsumo energético. Concepto, ventajas y posibilidades

#### Unidad didáctica 2.

#### Sistemas energéticos avanzados de producción, captación y acumulación

- 1. Cogeneración y absorción
- 2. Bombas de calor
- 3. Sistemas de acumulación de energía
- 4. Pilas de combustible de Hidrógeno
- 5. Captación y acumulación de CO2

#### Unidad didáctica 3.

#### Tecnologías energéticas renovables y no renovables

- 1. Introducción a los tipos de generación energética
- 2. Energías primarias y finales
- 3. Definición y tipos de vectores energéticos
- 4. Fuentes renovables y no renovables
- 5. Fuentes no renovables: nuclear y fósiles
- 6. Fuentes renovables solares
- 7. Clasificación tecnológica de las energías renovables
- 8. Grupos y subgrupos de las distintas tecnologías renovables

#### Unidad didáctica 4.

#### Tecnologías de generación con agua y viento

- 1. Introducción a la generación con Agua y viento
- 2. Tecnologías energéticas con agua: hidroeléctrica y marítima
- 3. Tecnologías energéticas con viento: eólica terrestre y marítima

#### Unidad didáctica 5.

#### Energías provenientes de la tierra y el sol

1. Clasificación de las energías provenientes de la tierra y del Sol

2. Energía de la tierra: geotérmica, biomasa y biocarburantes

3. Energía del Sol: fotovoltaica, térmica y termoeléctrica

#### Unidad didáctica 6.

#### Estructura de la norma iso 21500

- 1. Estructura de la norma ISO 21500
- 2. Definición de conceptos generales de la norma
- 3. Clasificación de los procesos en grupos de proceso y grupos de materia
- 4. Grupo de procesos del inicio del proyecto
- 5. Grupo de procesos de planificación del proyecto
- 6. Grupo de procesos de implementación
- 7. Grupo de procesos de control y seguimiento del proyecto
- 8. Grupo de procesos de cierre del proyecto

#### Unidad didáctica 7. Grupo de materia: integración

- 1. Introducción a la materia "Integración"
- 2. Desarrollo del acta de constitución del proyecto
- 3. Desarrollar los planes de proyecto
- 4. Dirigir las tareas del proyecto
- 5. Control de las tareas del proyecto
- 6. Controlar los cambios
- 7. Cierre del proyecto
- 8. Recopilación de las lecciones aprendidas

#### Unidad didáctica 8.

#### Grupos de materia: partes interesadas y alcance

- 1. Introducción a la materia "Partes Interesadas"
- 2. Identificar las partes interesadas
- 3. Gestionar las partes interesadas
- 4. Introducción a la materia "Alcance"
- 5. Definir el alcance
- 6. Crear la estructura de desglose de trabajo (EDT)
- 7. Definir las actividades
- 8. Controlar el alcance

#### Unidad didáctica 9. Grupo de materia: recursos

1. Introducción a la materia "Recursos" 2. Establecer el equipo de proyecto 3. Estimar los recursos 4. Definir la organización del proyecto 5. Desarrollar el equipo de proyecto 6. Controlar los recursos 7. Gestionar el equipo de proyecto

### Unidad didáctica 10.

#### Grupos de materia: tiempo y coste

1. Introducción a la materia "Tiempo" 2. Establecer la secuencia de actividades 3. Estimar la duración de actividades 4. Desarrollar el cronograma 5. Controlar el cronograma 6. Introducción a la materia "Coste" 7. Estimar costos 8. Desarrollar el presupuesto 9. Controlar los costos

#### Unidad didáctica 11. Grupos de materia: riesgo y calidad

- 1. Introducción a la materia "Riesgo"
- 2. Identificar los riesgos
- 3. Evaluar los riesgos
- 4. Tratar los riesgos
- 5. Controlar los riesgos
- 6. Introducción a la materia "Calidad"
- 7. Planificar la calidad
- 8. Realizar el aseguramiento de la calidad
- 9. Realizar el control de la calidad

#### Unidad didáctica 12.

#### Grupos de materia: adquisiciones y comunicaciones

- 1. Introducción a la materia "Adquisiciones"
- 2. Planificar las adquisiciones
- 3. Seleccionar los proveedores
- 4. Administrar los contratos
- 5. Introducción a la materia "Comunicaciones"
- 6. Planificar las comunicaciones
- 7. Distribuir la información
- 8. Gestionar la comunicación

## Módulo 9. **Gemelos digitales en la industria 40**

#### Unidad didáctica 1.

#### Definición de gemelo digital: industria química

1. Evitar problemas antes de que se produzcan. Mantenimiento preventivo en la industria química

2. Prevenir tiempos de inactividad

3. Desarrollar nuevas oportunidades de negocio para la industria química a través de proyecciones con el gemelo digital

4. Planificar el futuro mediante simulaciones. Creación de escenarios futuros y toma de decisiones en el tor químico

5. Personalizar la producción a los requerimientos del cliente. LEAN-JIT y gemelo digital en la química

#### Unidad didáctica 2.

¿cómo funciona un gemelo digital? conocer los principios, estructura y arquitectura básica de un gemelo digital en la industria química

Unidad didáctica 3. Aplicaciones y ventajas del gemelo digital

#### Unidad didáctica 4.

Pertinencia del gemelo digital en nuestra empresa química características de nuestro sector que lo hacen necesario

#### Unidad didáctica 5.

Mantenimiento del gemelo digital, responsabilidad de todos los miembros de la empresa química

## Módulo 10. **Proyecto fin de máster**

## <span id="page-19-0"></span>metodología de aprendizaje

La configuración del modelo pedagógico por el que apuesta INESEM, requiere del uso de herramientas que favorezcan la colaboración y divulgación de ideas, opiniones y la creación de redes de conocimiento más colaborativo y social donde los alumnos complementan la formación recibida a través de los canales formales establecidos.

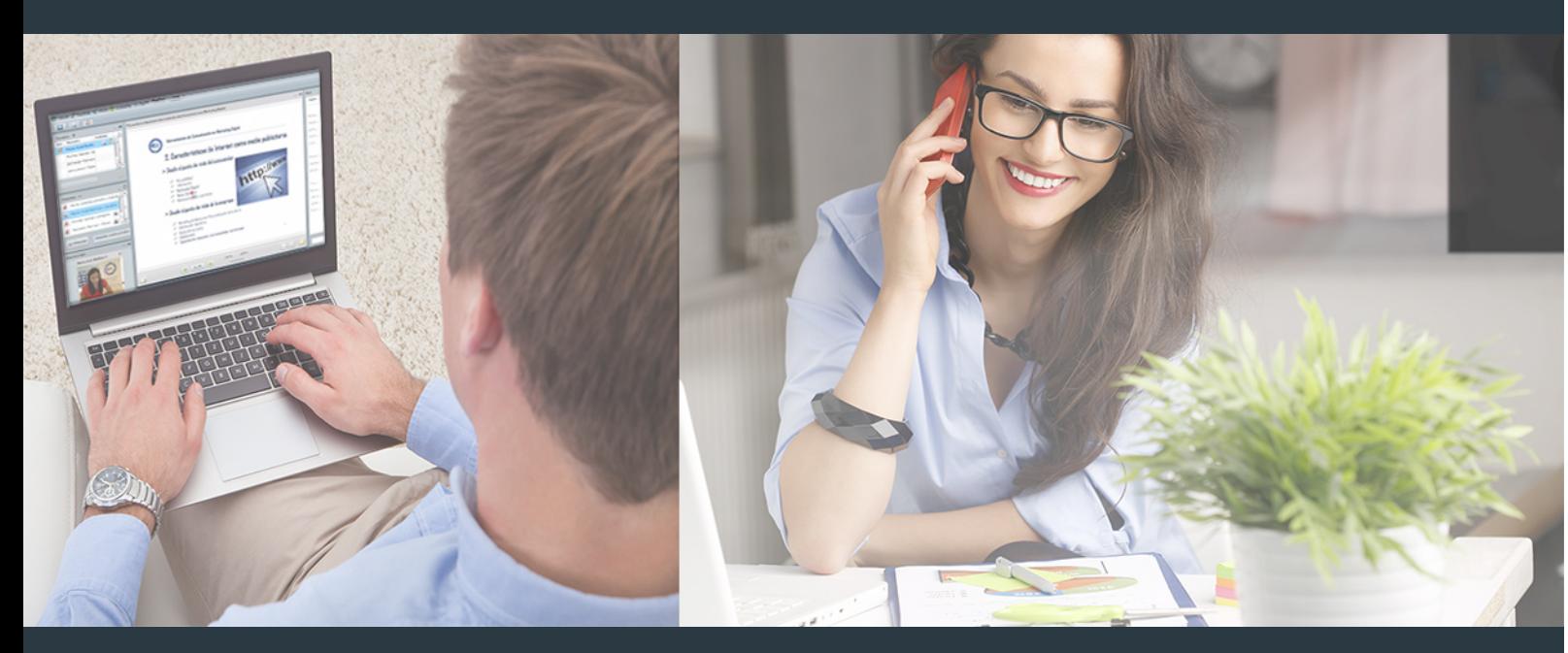

Nuestro sistema de aprendizaje se fundamenta en *cinco* pilares que facilitan el estudio y el desarrollo de competencias y aptitudes de nuestros alumnos a través de los siguientes entornos:

### Secretaría

Sistema que comunica al alumno directamente con nuestro asistente virtual permitiendo realizar un seguimiento personal de todos sus trámites administrativos.

### Revista Digital

Espacio de actualidad donde encontrar publicaciones relacionadas con su área de formación. Un excelente grupo de colabradores v redactores, tanto internos como externos. que aportan una dosis de su conocimiento y experiencia a esta red colaborativa de información.

## pilares del Webinars método

Comunidad

## Webinars

Píldoras formativas mediante el formato audiovisual para complementar los itinerarios formativos y una práctica que acerca a nuestros alumnos a la realidad empresarial.

Master en Automatización 4.0 y Gestión de la Industria... [38] [INESEM BUSINESS SCHOOL](https://www.inesem.es/) Master en Automatización 4.0 y Gestión de la Industria... [39] INESEM BUSINESS SCHOOL

### **Campus Virtual**

Entorno Personal de Aprendizaje que permite gestionar al alumno su itinerario formativo, accediendo a multitud de recursos complementarios que enriquecen el proceso formativo así como la interiorización de conocimientos gracias a una formación práctica, social y colaborativa.

#### Comunidad

Espacio de encuentro que pemite el contacto de alumnos del mismo campo para la creación de vínculos profesionales. Un punto de intercambio de información, sugerecias y experiencias de miles de usuarios.

Con nuestra metodología de aprendizaje online, el alumno comienza su andadura en INESEM Business School a través de un campus virtual diseñado exclusivamente para desarrollar el itinerario formativo con el objetivo de mejorar su perfil profesional. El alumno debe avanzar de manera autónoma a lo largo de las diferentes unidades didácticas así como realizar las actividades y autoevaluaciones correspondientes.

El equipo docente y un tutor especializado harán un seguimiento exhaustivo, evaluando todos los progresos del alumno así como estableciendo una línea abierta para la resolución de consultas.

## <span id="page-20-0"></span>SERVICIO DE **Orientación** de Carrera

Nuestro objetivo es el asesoramiento para el desarrollo de tu carrera profesional. Pretendemos capacitar a nuestros alumnos para su adecuada adaptación al mercado de trabajo facilitándole su integración en el mismo. Somos el aliado ideal para tu crecimiento profesional, aportando las capacidades necesarias con las que afrontar los desafíos que se presenten en tu vida laboral y alcanzar el éxito profesional. Gracias a nuestro Departamento de Orientación de Carrera se gestionan más de 500 convenios con empresas, lo que nos permite contar con una plataforma propia de empleo que avala la continuidad de la formación y donde cada día surgen nuevas oportunidades de empleo. Nuestra bolsa de empleo te abre las puertas hacia tu futuro laboral.

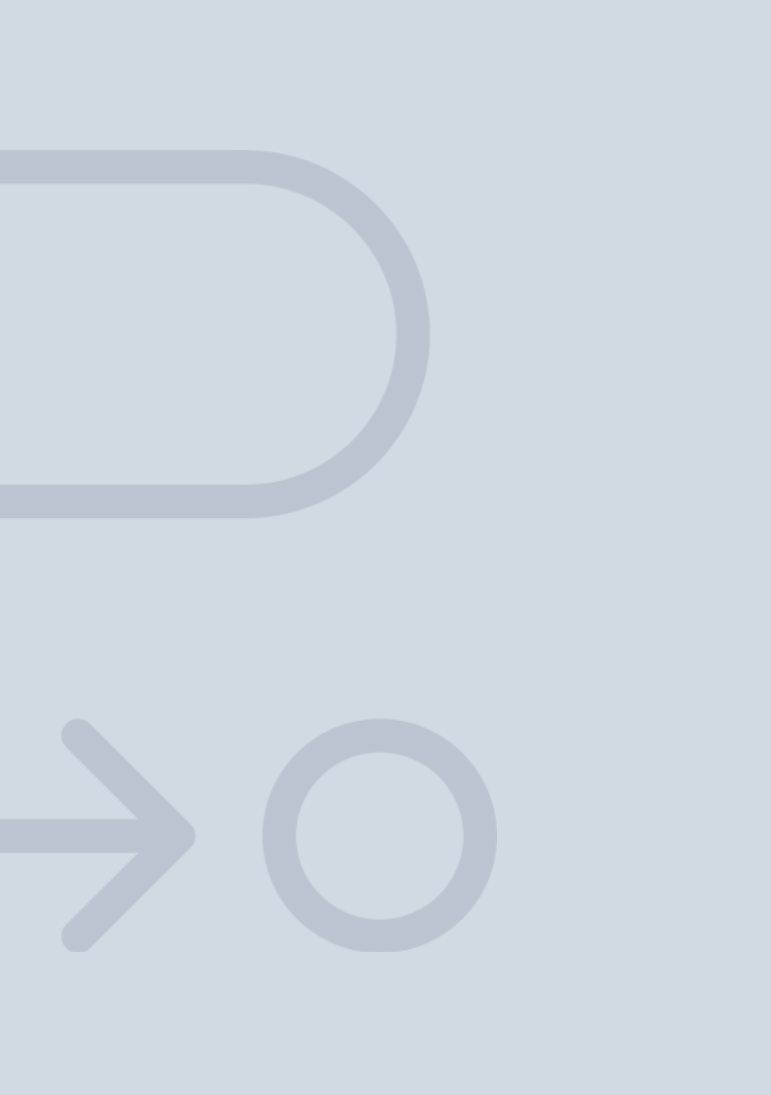

En INESEM

Ofrecemos a nuestros alumnos **facilidades** económicas y financieras para la realización del pago de matrículas,

## <span id="page-21-0"></span>Financiación y becas

todo ello 100% sin intereses. INESEM continúa ampliando su programa de becas para acercar y posibilitar el aprendizaje continuo al máximo número de personas. Con el fin de adaptarnos a las necesidades de todos los perfiles que componen nuestro alumnado.

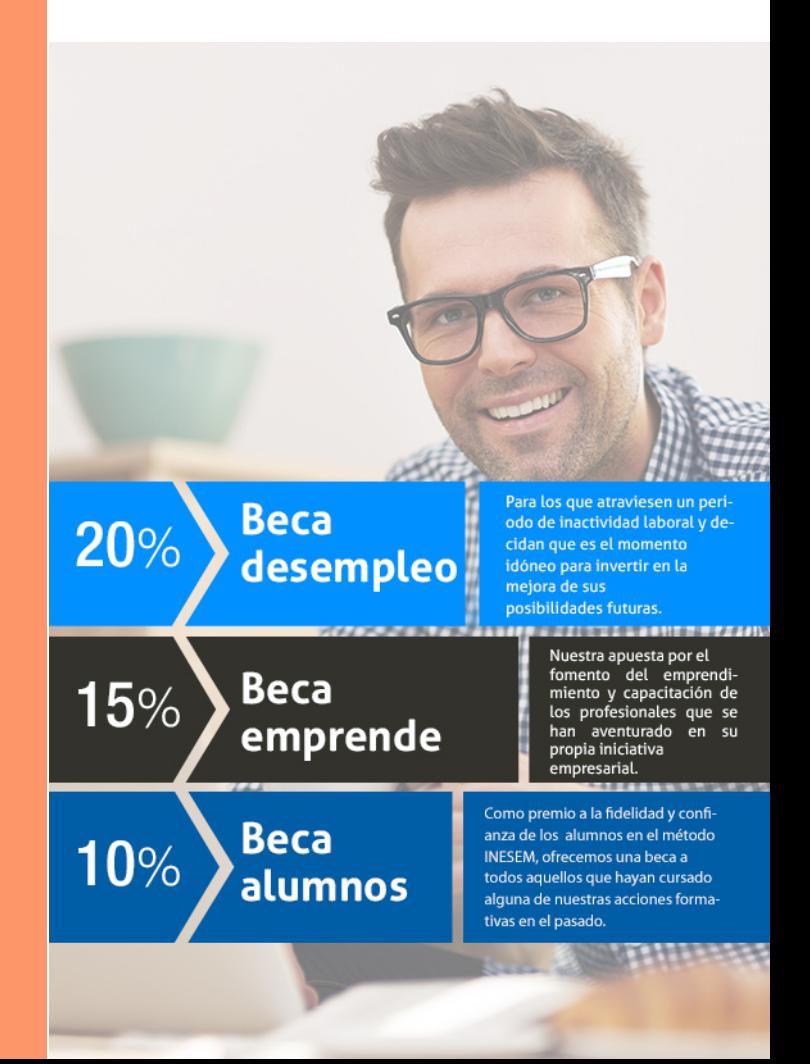

Master en Automatización 4.0 y Gestión de la Industria… [ 45 ] [INESEM BUSINESS SCHOOL](https://www.inesem.es/)

# Masters Profesionales

Master en Automatización 4.0 y Gestión de la Industria 4.0 + 5 Créditos ECTS

## *Impulsamos tu carrera profesional*

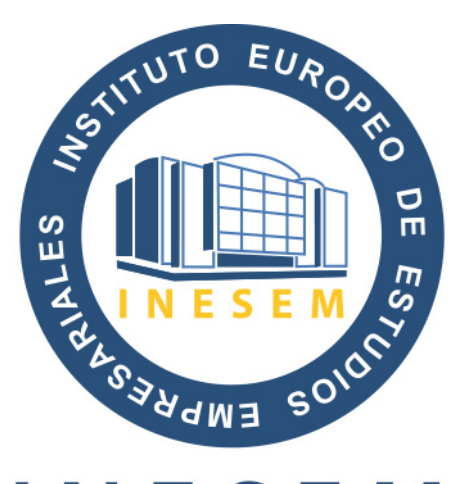

## **INESEM**

#### **BUSINESS SCHOOL**

# www.inesem.es

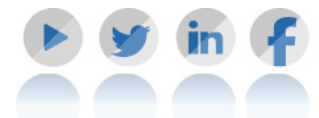

**958 05 02 05** formacion@inesem.es  $\vert$  Gestionamos acuerdos con más de 2000

empresas y tramitamos más de 500 ofertas profesionales al año.

Facilitamos la incorporación y el desarrollo de los alumnos en el mercado laboral a lo largo de toda su carrera profesional.